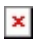

[Knowledgebase](https://support.woodward.com/en-US/kb) > [Engine Articles](https://support.woodward.com/en-US/kb/engine-articles) > [Toolkit responds with 'can't find boot sid' or something](https://support.woodward.com/en-US/kb/articles/toolkit-responds-with-can-t-find-boot-sid-or-something-similar) [similar](https://support.woodward.com/en-US/kb/articles/toolkit-responds-with-can-t-find-boot-sid-or-something-similar)

## Toolkit responds with 'can't find boot sid' or something similar

John Felts - 2024-04-25 - [Comments \(0\)](#page--1-0) - [Engine Articles](https://support.woodward.com/en-US/kb/engine-articles)

Applies to ServLink connections on 733, Inpulse II, 2301E, LECM, ECM3.

Problem: When ServLink connection is made, the user is prompted for a 'boot' sid they don't have and it will not let them proceed. Usually after a failed application load attempt.

Discussion: When an application load is interrupted the program is corrupt. On subsequent boot up the control detects that the application is invalid and waits for an application load. You do not need to connect to the controller with Toolkit before you load. With the controller powered up open up Toolkit, go to File, Load Application..., and load from there without a sid. Connecting first is not required, that sid file it requests is not something that Woodward apps uses.

Comments (0)